## <span id="page-0-0"></span>Stok Parametreleri

Stok Parametreleri, Lojistik - Satış Bölümü'nde, "Kayıt/Stok" menüsünün altında yer alır. Stok Parametreleri; [Gen](#page-0-0) [el](#page-0-0) ve Kullanıcı Tanımlı Sahalar olmak üzere iki sekmeden oluşur.

## Genel

Stok Parametreleri ekranı Genel sekmesinde yer alan parametreler ve içerdiği bilgiler şunlardır:

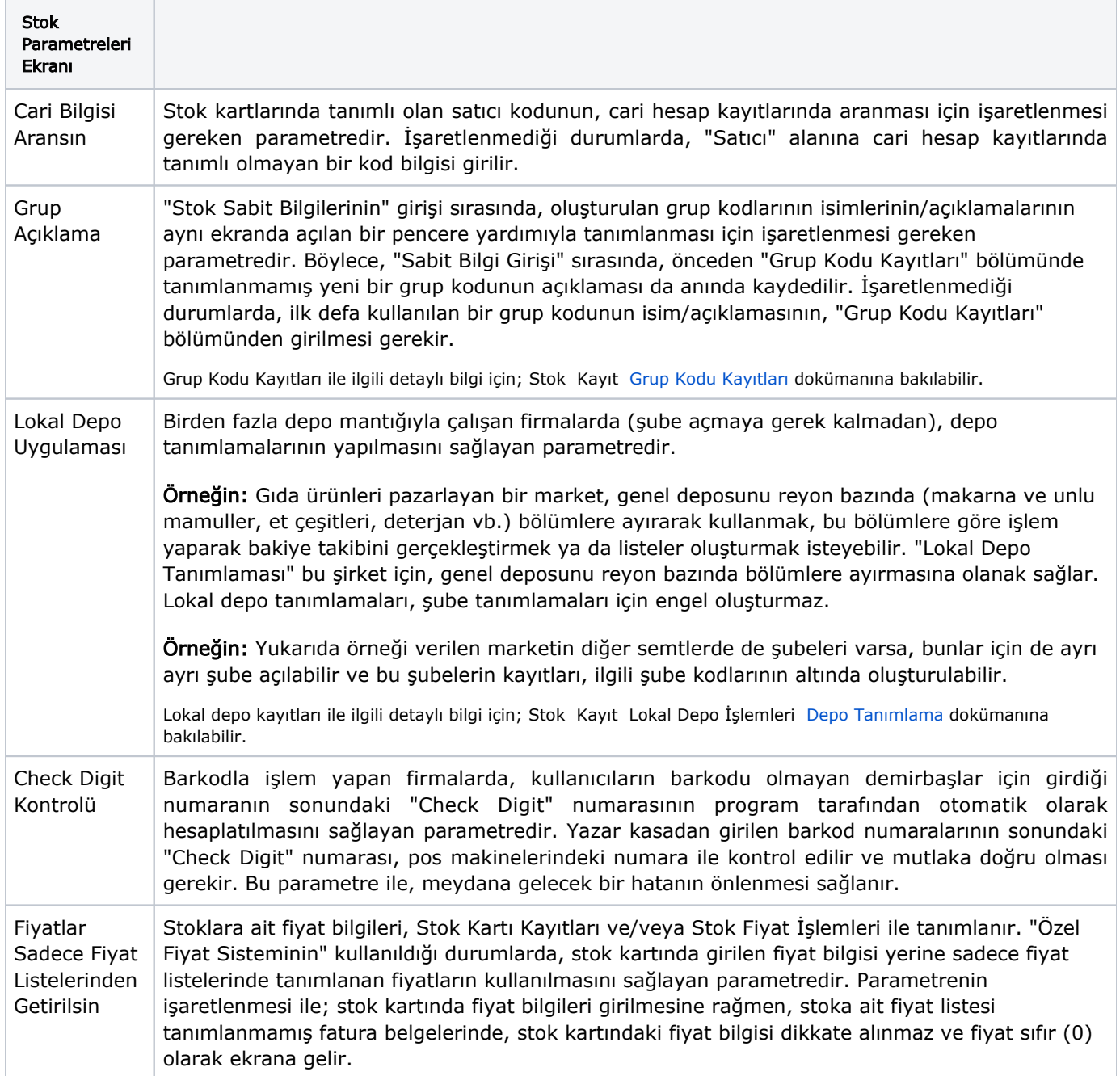

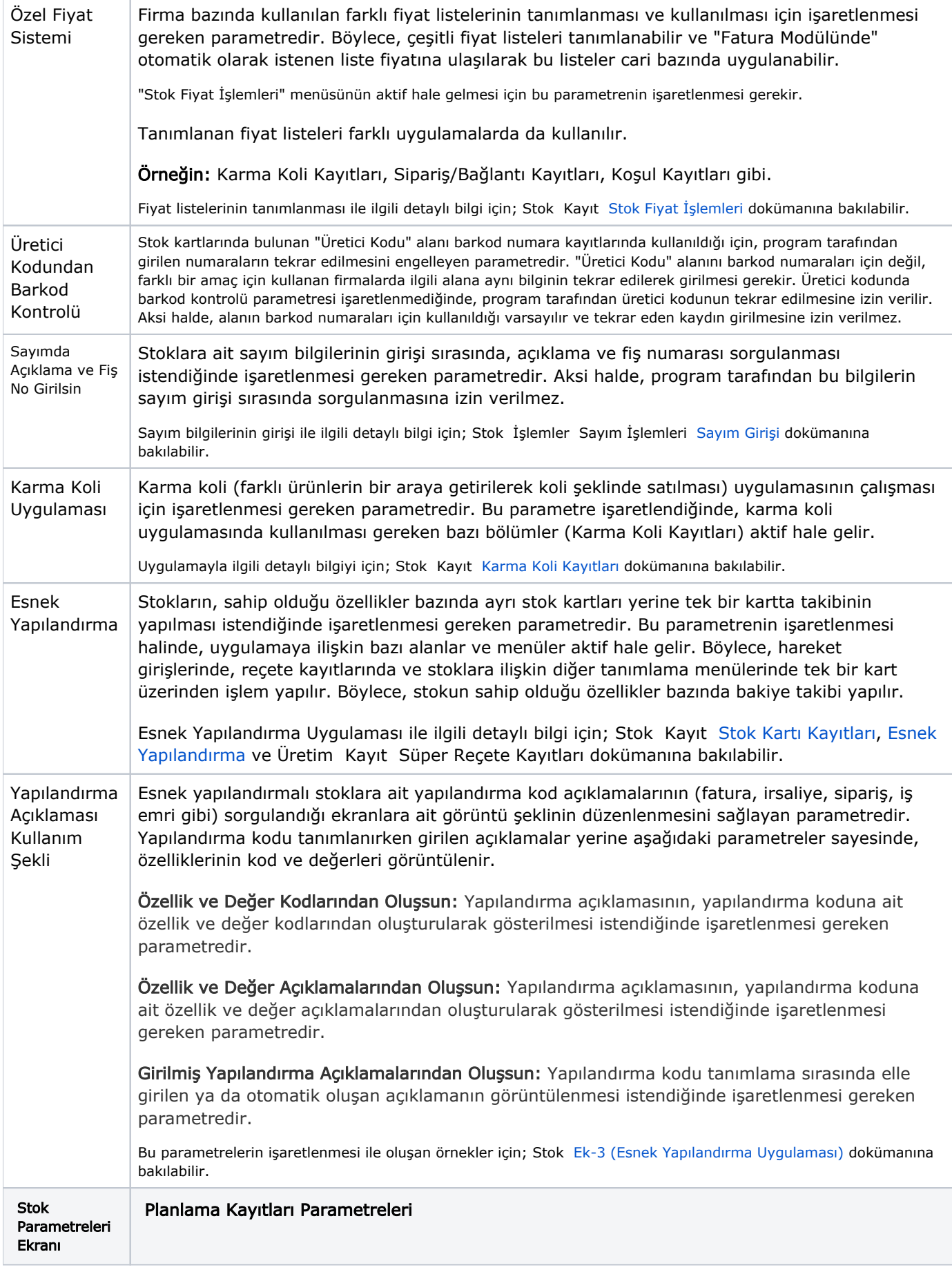

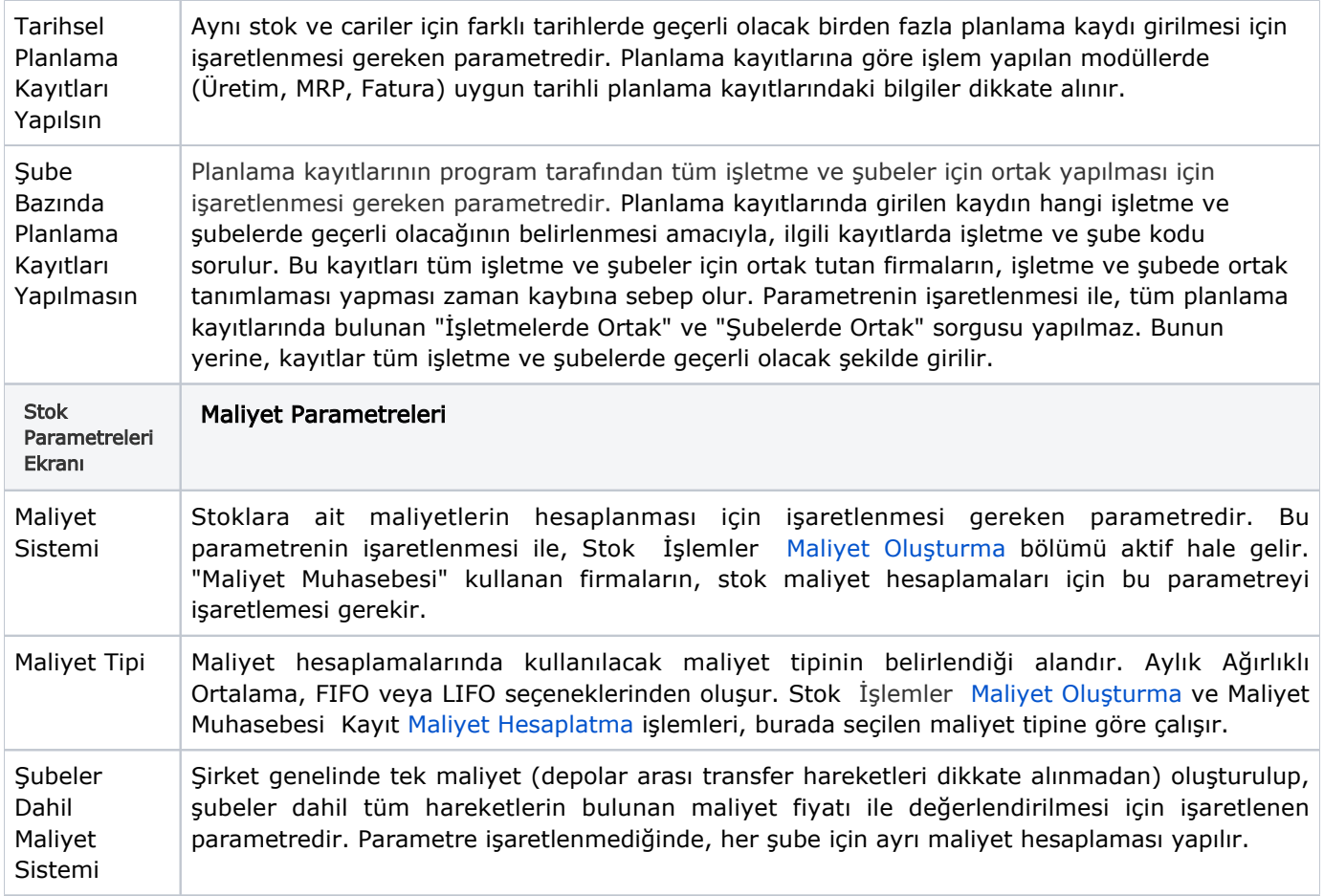

## Kullanıcı Tanımlı Sahalar Ekranı

Stok Parametreleri ekranı Kullanıcı Tanımlı Sahalar sekmesinde yer alan alanlar ve içerdiği bilgiler şunlardır:

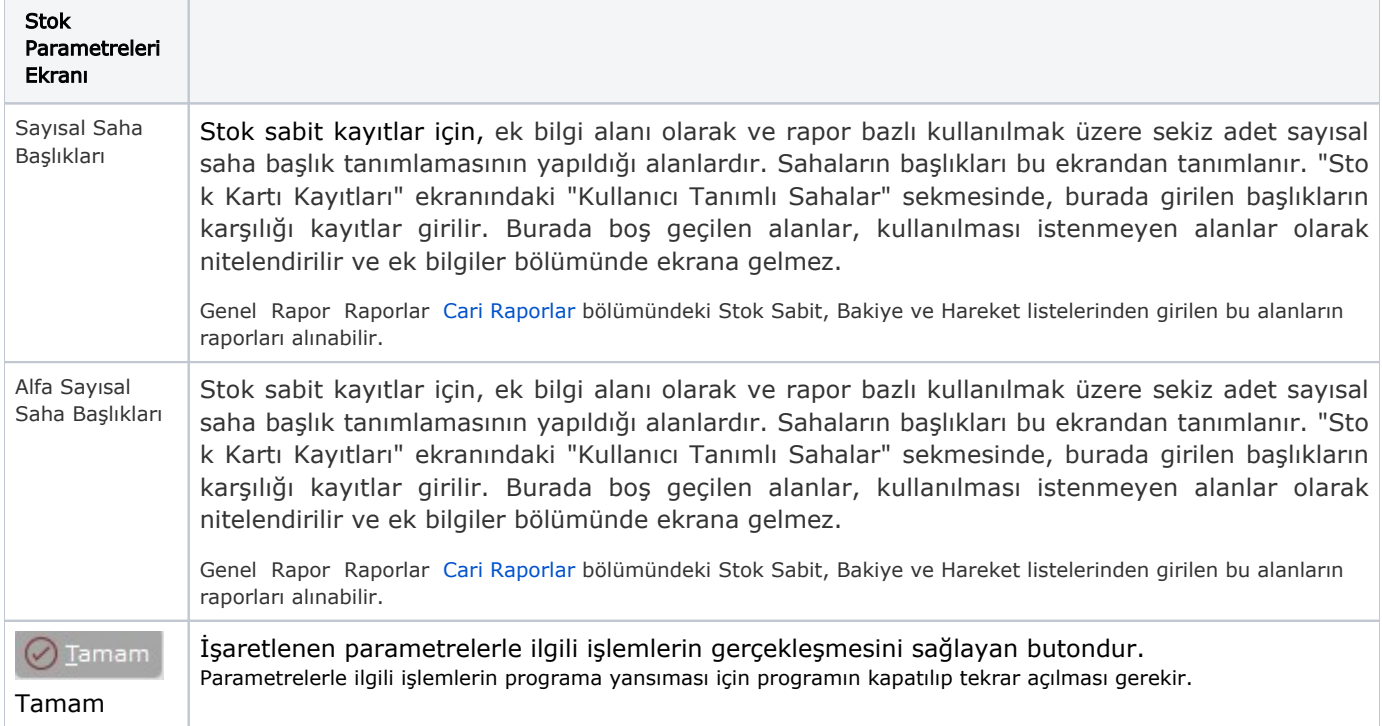

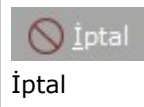